#### CPU-Caches

Christian Duße

Seminar "Effiziente Programmierung in C"

Arbeitsbereich Wissenschaftliches Rechnen Fachbereich Informatik Fakultät für Mathematik, Informatik und Naturwissenschaften Universität Hamburg

30.01.2014

#### **Gliederung**

#### 1.Einführung

- 1. Definition
- 2. Motivation
- 3. Funktionsweise

#### 2.Optimierungsmöglichkeiten für Entwickler

- 1. Anwendungsbeispiele
- 2. Beispiel für Vorgehensweise
- 3.Unterstützung für Entwickler
	- 1. Cachegrind

#### Literatur

• Ulrich Drepper, "What Every Programmer Should Know About Memory", 2007,

http://people.freebsd.org/~lstewart/articles/cpumemory.pdf (22.01.2014)

• Rogue Wave Software, "CPU Cache Optimization: Does It Matter? Should I Worry? Why?", 2011,

http://www.roguewave.com/DesktopModules/Bring2mind/DMX/Download.aspx?

entryid=1134&command=core\_download&PortalId=0&TabId=607 (22.01.2014)

#### Definition Cache

- Schneller Pufferspeicher
- Verwahrt "teure Objekte" eines Hintergrundmediums
- Bei Anfrage auf das Medium: zunächst Suche im **Cache**
- "Cache Hit" und "Cache Miss"
- Beispiele:
	- Grafiken aus dem WWW in temp-Ordner
	- Dateiinhalte in Arbeitsspeicher

#### CPU-Cache

- Speicher zwischen RAM und CPU-Kern
- Wird von CPU verwaltet
- Hält Zeilen aus RAM bereit ("Cacheline")
- Schreibt Änderungen in RAM zurück

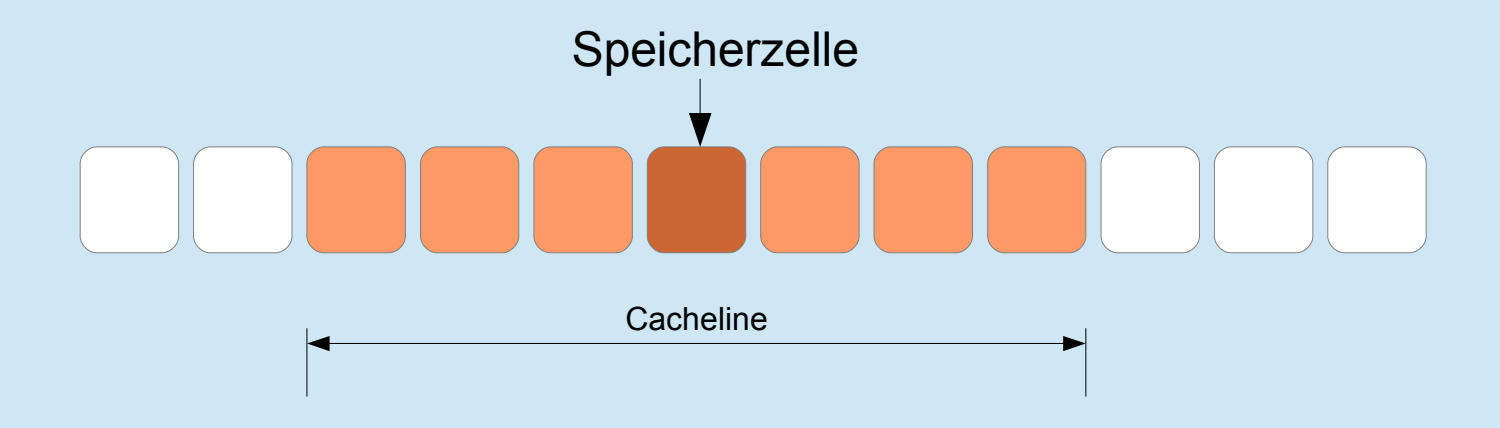

## Rückblick (1/2)

- Bis 80-er-Jahre: Frequenz von RAM und CPU etwa gleich schnell
- Anfang 90-er: CPU-Taktrate steigt überproportional zum RAM
- Einführung von kleinem SRAM

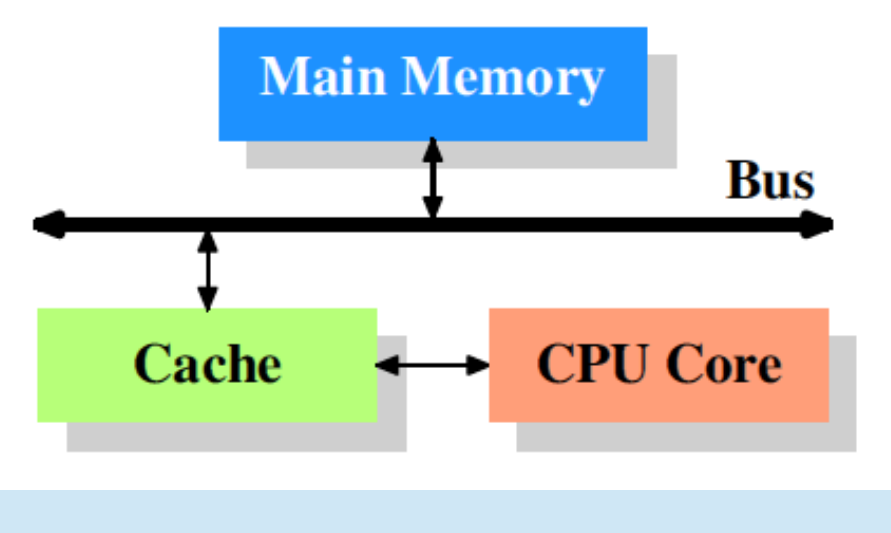

Abb. 2: Minimum Cache Configuration, Drepper (2007), S. 14.

## Rückblick (2/2)

- Einführung weiterer Caches
	- Für L1-Cache: Trennung in "Instruction Cache" und "Data Cache" (L1i und L1d)  $\rightarrow$  "Harvard architecture"

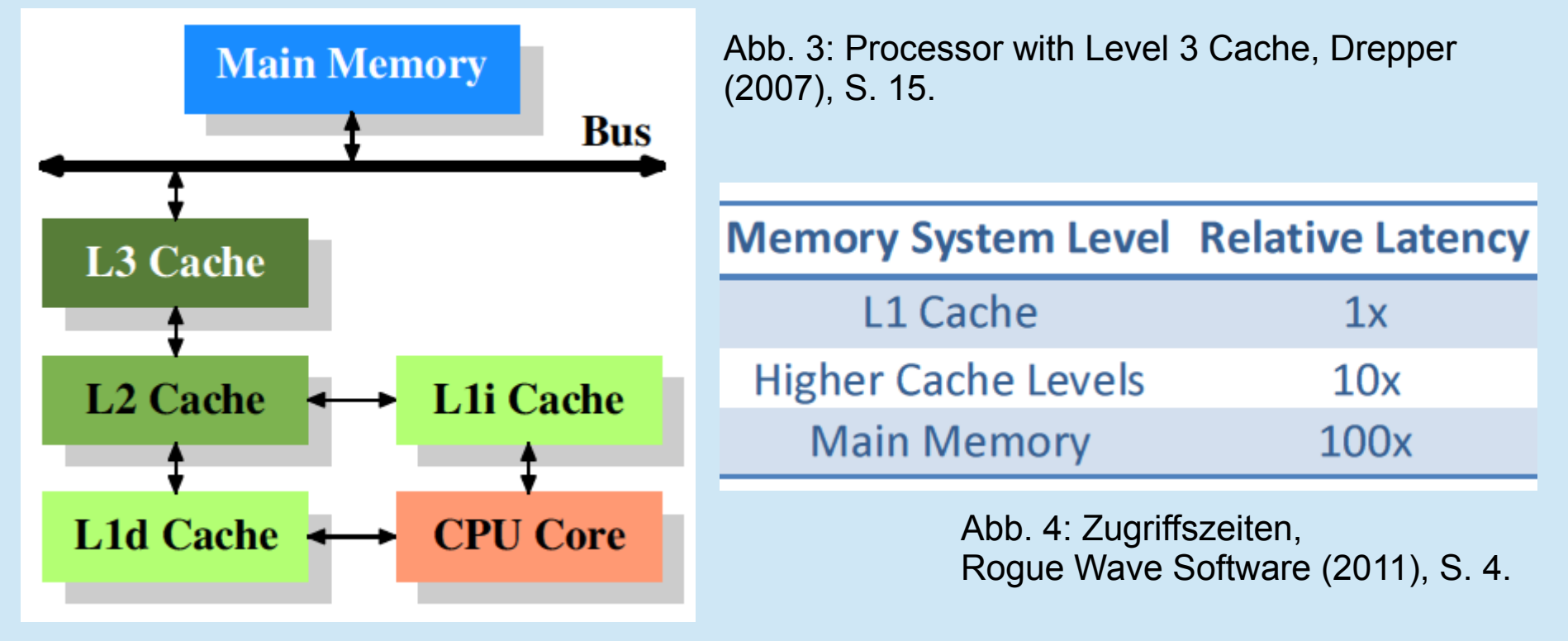

#### Ausblick: aktuelle Entwicklungen

- Top-20-Prozessoren laut chip.de<sup>[1]</sup>
	- L1-Cache: 256kB
	- L2-Cache: 4 x 256 kB (Intel) bis 4 x 2048 kB (AMD)
	- L3-Cache: 6 MB (Intel) bis 15 MB (Intel)
- Kerne, die sich Cache teilen vs. kerneigene Caches
	- Synchronisation

[1] http://www.chip.de/bestenlisten/Bestenliste-Desktop-Prozessoren- index/detail/id/693/ (22.01.2014)

## Redundanz (1/2)

```
struct data
                                             struct data
€
                                              ł
    int a:
                                                  int a:
    int b:
                                                  int b;
    int c;\} ;
    int d;
\} ;
                                             void foo (data myData [AMOUNT])
                                              ł
void foo (data myData [AMOUNT])
                                                  for (long i = 0; i < AMOUNT; i++)
€
                                                  ₹
    for (long i = 0; i < AMOUNT; i+1)
                                                      myData[i] .a = myData[i] .b;ł
                                                  ₽
        myData[i] . a = myData[i] . b;ł
    ₽
ł
```
Abb. 5: Codebeispiele nach Rogue Wave Software (2011), S. 5.

```
Für AMOUNT = 100.000.000 \rightarrow 1.75 sec
(O0) bzw. 1,5 sec (O2)
```
Für AMOUNT =  $100.000.000 \rightarrow 1.1$  sec (O0) bzw. 0,8 sec (O2)

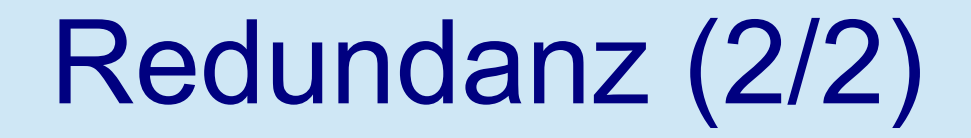

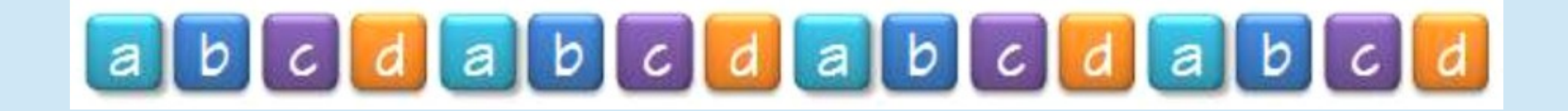

#### a b a b a b a b a b a b a  $|b|$  $|b|$ a

Abb. 6: Cachelines, Rogue Wave Software (2011), S. 6.

30.01.2014 Christian Duße - CPU-Caches 10/22

# Alignment (1/2)

```
struct data
struct data
                                             4
4
                                                 int b;
    char a:
                                                 char a:
    int b:char c:
    char c\mathcal{E}\} ;
void foo (data myData [AMOUNT])
                                             void foo (data myData [AMOUNT])
€
                                             \mathbf{f}for (long i = 0; i < AMOUNT; i++)
                                                 for (long i = 0; i < AMOUNT; i+1)
    ł
                                                  ſ
         myData[i].a++;myData[i].a++;¥
€
                                             ł
```
Abb. 7: Codebeispiele nach Rogue Wave Software (2011), S. 7.

```
Für AMOUNT = 100.000.000 \rightarrow 1.35 sec
(O0) bzw. 0,62 sec (O2)
```
Für AMOUNT =  $100.000.000 \rightarrow 1.00$  sec (O0) bzw. 0,45 sec (O2)

#### Alignment (2/2)

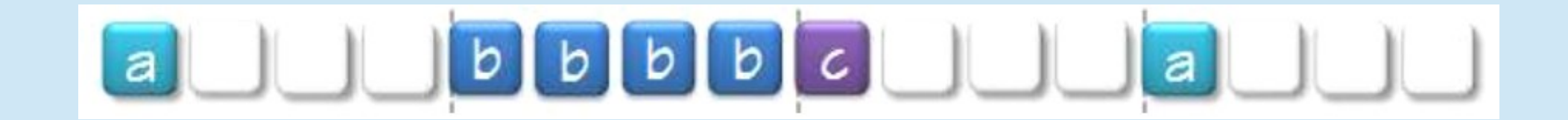

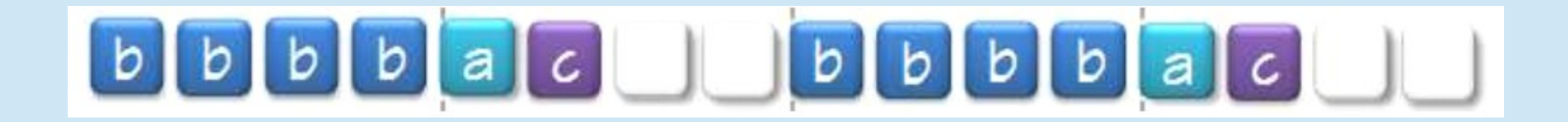

Abb. 8: Cachelines, Rogue Wave Software (2011), S. 7f.

30.01.2014 Christian Duße - CPU-Caches 12/22

#### Daten-Lokalität (1/2)

```
void foo (char p [ROW SIZE*AMOUNT ROWS])
void foo (char p[ROW SIZE*AMOUNT ROWS])
ł
                                                \mathbf{f}for (long y = 0; y < AMOUNT ROWS; y++)
    for (long x=0; x<ROW SIZE; x++)
                                                        for (long x = 0; x < ROW SIZE; x++)
        for (long y=0; y<AMOUNT ROWS; y++)
                                                            p[x + y * Row SIZE]++;p[x + y * Row SIZE]++;
```
Abb. 9: Codebeispiele nach Rogue Wave Software (2011), S. 8.

Für ROW SIZE = AMOUNT\_ROWS =  $10.000 \rightarrow 3.2$  sec (O0) bzw. 3,1 sec (O2) Für ROW\_SIZE = AMOUNT\_ROWS =  $10.000 \rightarrow 0.4$  sec (O0) bzw. 0,12 sec (O2)

30.01.2014 Christian Duße - CPU-Caches 13/22

#### Daten-Lokalität (2/2)

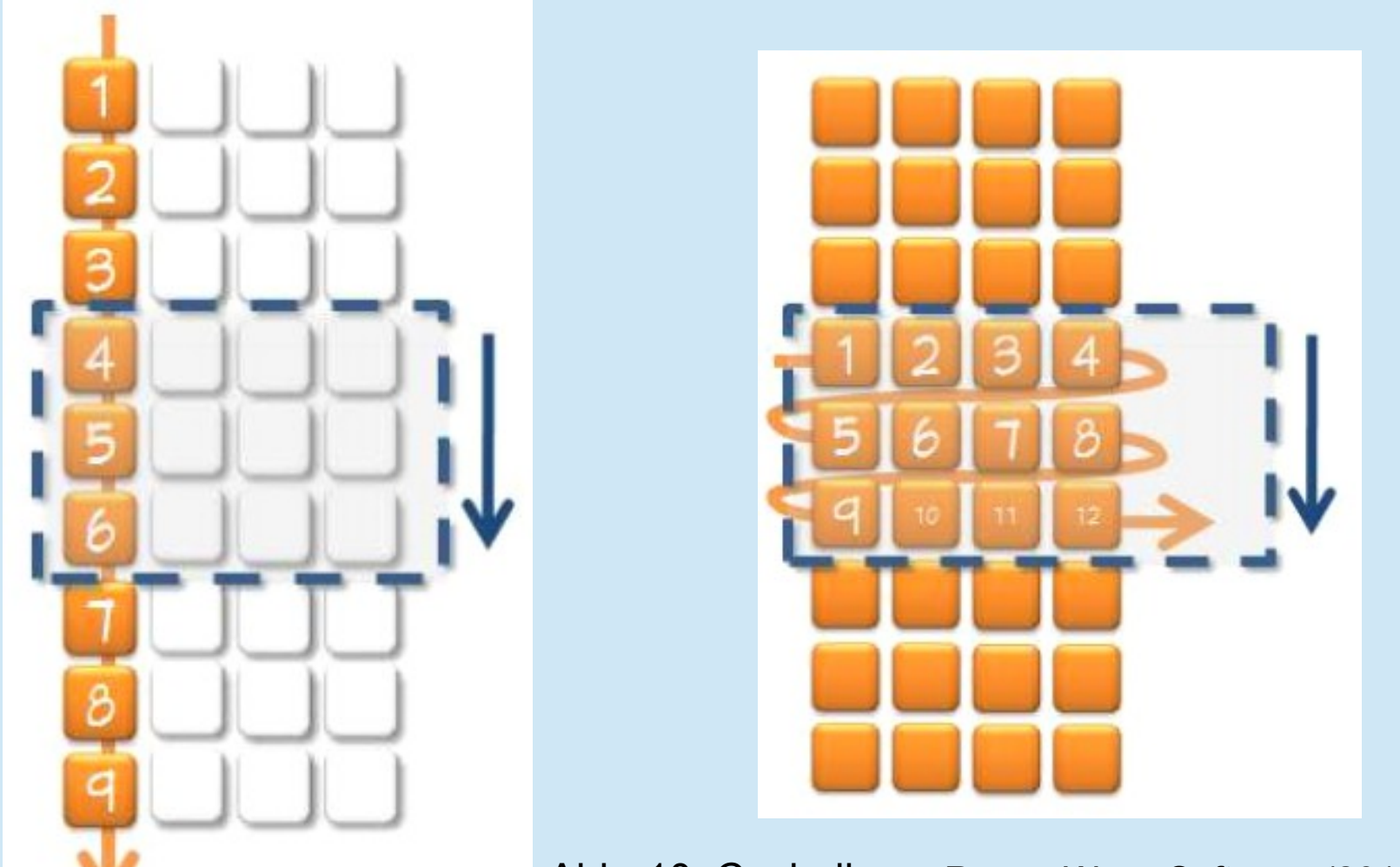

Abb. 10: Cachelines, Rogue Wave Software (2011), S. 9.

#### Cache-Optimierung für Algorithmen (1/3)

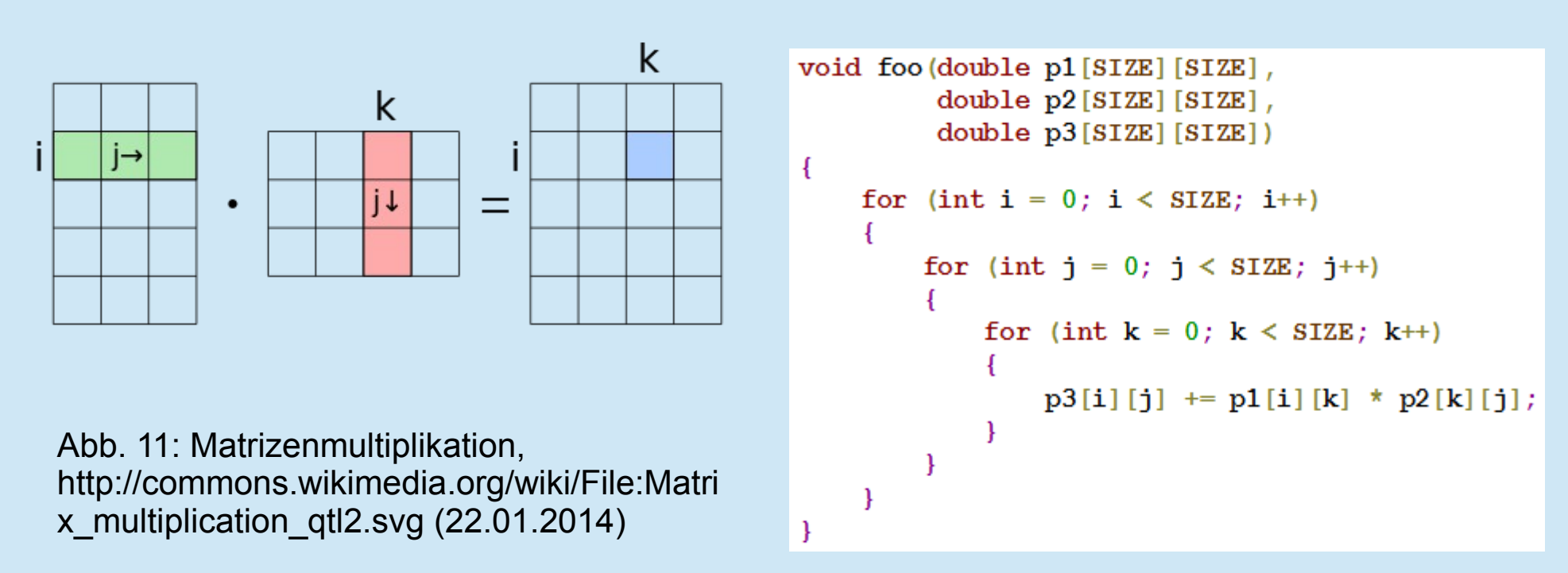

Abb. 12: Codebeispiel nach Drepper (2007), S. 46.

Für SIZE =  $1.000 \rightarrow 15$  sec (O0) bzw. 15 sec (O2)

#### Cache-Optimierung für Algorithmen (2/3)

 $\overline{\mathcal{L}}$ 

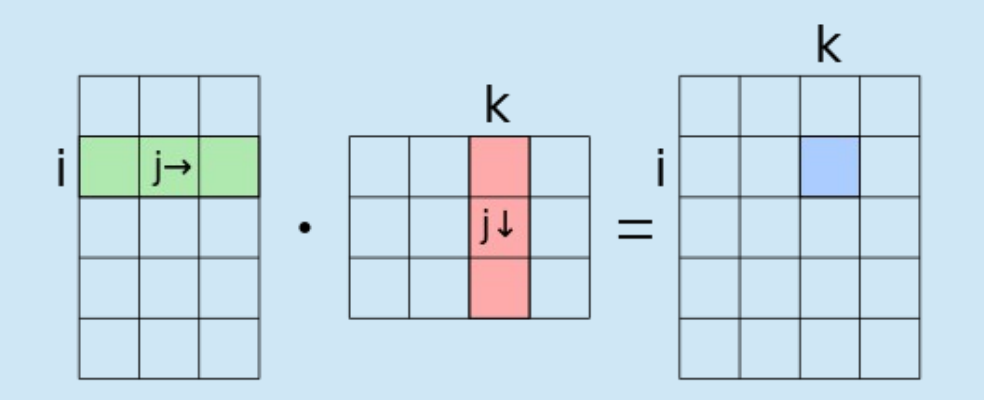

Abb. 11: Matrizenmultiplikation, http://commons.wikimedia.org/wiki/File:Matri x\_multiplication\_qtl2.svg (22.01.2014)

```
void foo(double p1[SIZE][SIZE],
          double p2[SIZE][SIZE],
          double p3[SIZE][SIZE])
   double temp[SIZE] [SIZE]; // malloc
   for (int i = 0; i < SIZE; i++)
        for (int j = 0; j < SIZE; j^{++})
             temp[i][i] = p2[i][i];\mathbf{r}\mathcal{F}for (int i = 0; i < SIZE; i++)
   \overline{f}for (int j = 0; j < SLZE; j++)for (int k = 0; k < SIZE; k+1)
                  p3[i][j] \leftrightarrow p1[i][k] \star temp[j][k];\mathcal{F}\mathbf{R}
```
Abb. 13: Codebeispiel nach Drepper (2007), S. 46.

Für SIZE =  $1.000 \rightarrow 8$  sec (O0) bzw. 1,3 sec (O2)

€

### Cache-Optimierung für Algorithmen (3/3)

- Iterationen in Abhängigkeit der Cacheline-Größe
	- getconf LEVEL1\_DCACHE\_LINESIZE
- Data Prefetch
	- Daten in Cache lagern bevor Zugriff
	- z.B. MMX-Prozessoren

#### Unterstützung für Entwickler - Valgrind

- Virtuelle Maschine
- Übersetzt Code in Vex IR
- Modifizierung durch Werkzeuge
	- Memcheck
- Gezielte Ausführung

#### Unterstützung für Entwickler - **Cachegrind**

- Valgrind-Werkzeug
- Misst CPU-Takte
- Misst Cache-Hits und Cache-Misses pro Level
- Simulation verschiedener CPU's durch Einstellung der Cache-Größe

#### Messdaten von Cachegrind

- Instruction Cache
	- Read
- Data Cache
	- Read/Write
- Generell
	- Unterteilung in L1-Cache und Last-Level-Cache (LL)
	- Miss-Rate
	- Zeilenweise Auswertung
		- Quelldateien
		- Binaries

#### Auswertung mit Cachegrind – Beispiel Datenlokalität

```
void foo (char p[ROW SIZE*AMOUNT ROWS])
    for (long x=0; x<ROW SIZE; x++)
        for (long y=0; y<AMOUNT ROWS; y++)
            p[x + y * Row SIZE]++;
```

```
void foo (char p [ROW SIZE*AMOUNT ROWS])
ł
    for (long y = 0; y < AMOUNT ROWS; y++)
        for (long x = 0; x < ROW SIZE; x++)
            p[x + y * Row SIZE]++;
```
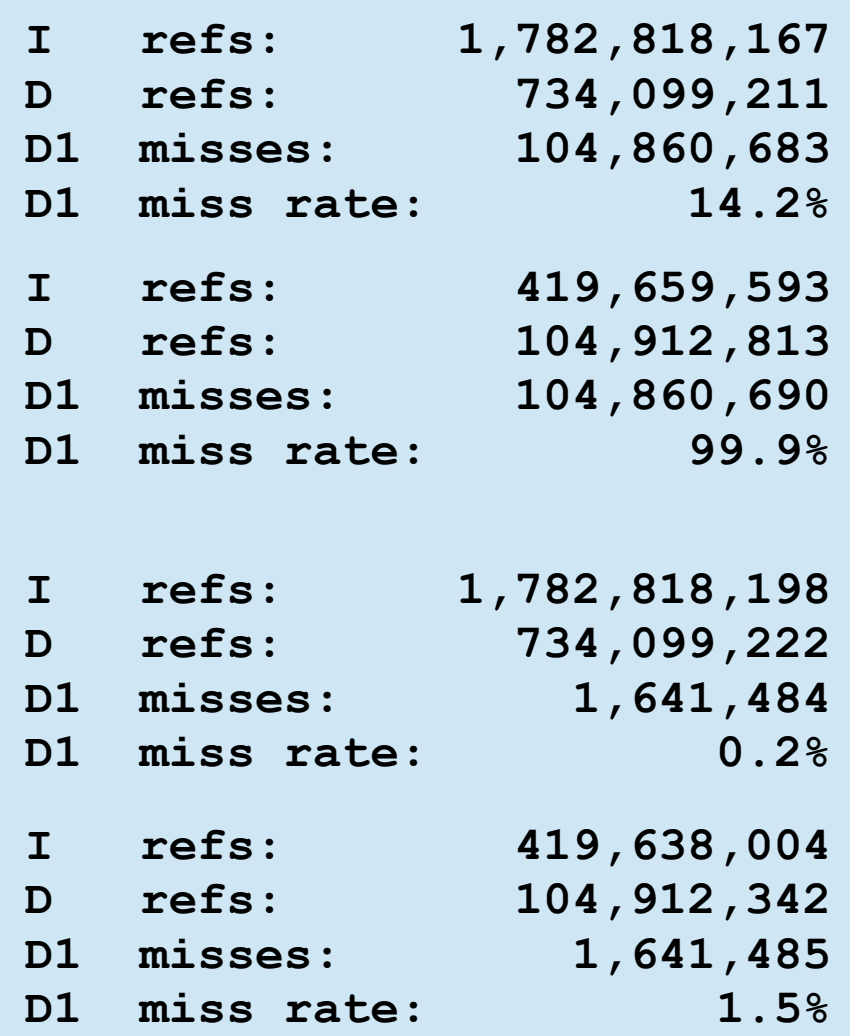

#### Zusammenfassungsfolie

- Caching wird automatisch vorgenommen
	- Kann teilweise vom Entwickler übernommen werden
- Entwickler kann Caching optimieren
	- Effiziente Nutzung von Speicher
	- Datenlokalität nutzen und einhalten
	- Der Compiler optimiert den Cache nicht!
- Tools, die qualitatives Feedback über Ressourcennutzung geben: Valgrind und (hier:) **Cachegrind**